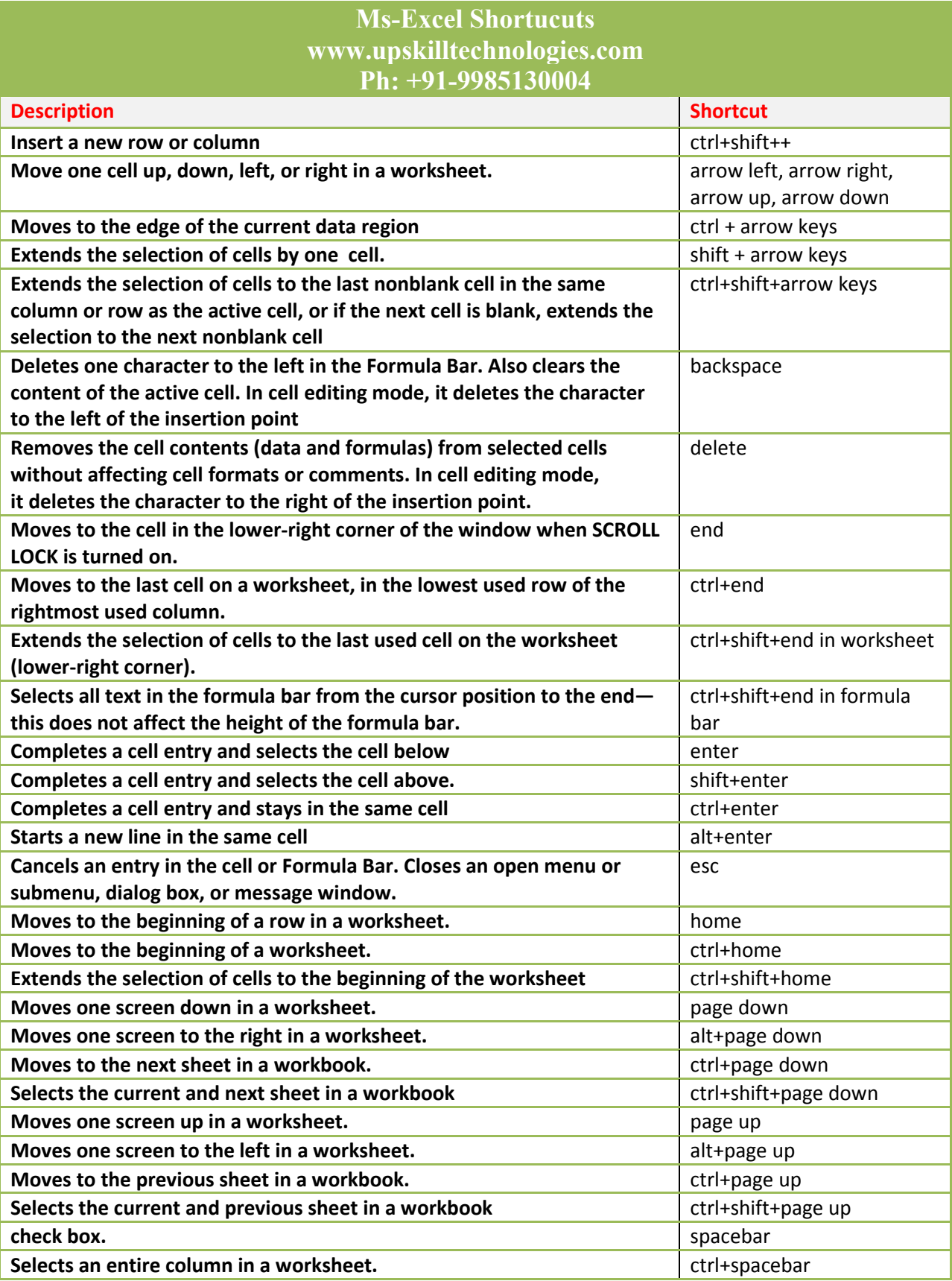

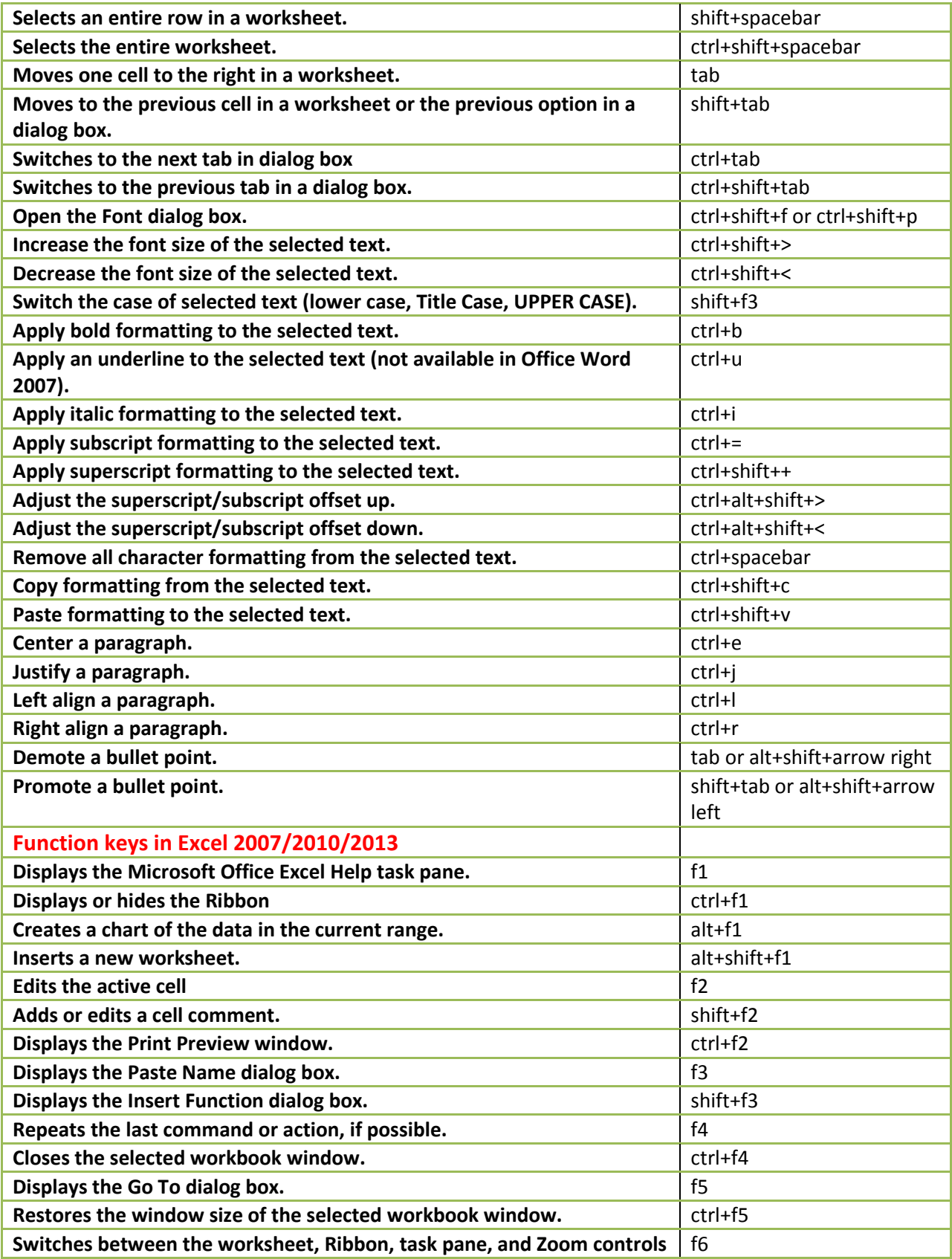

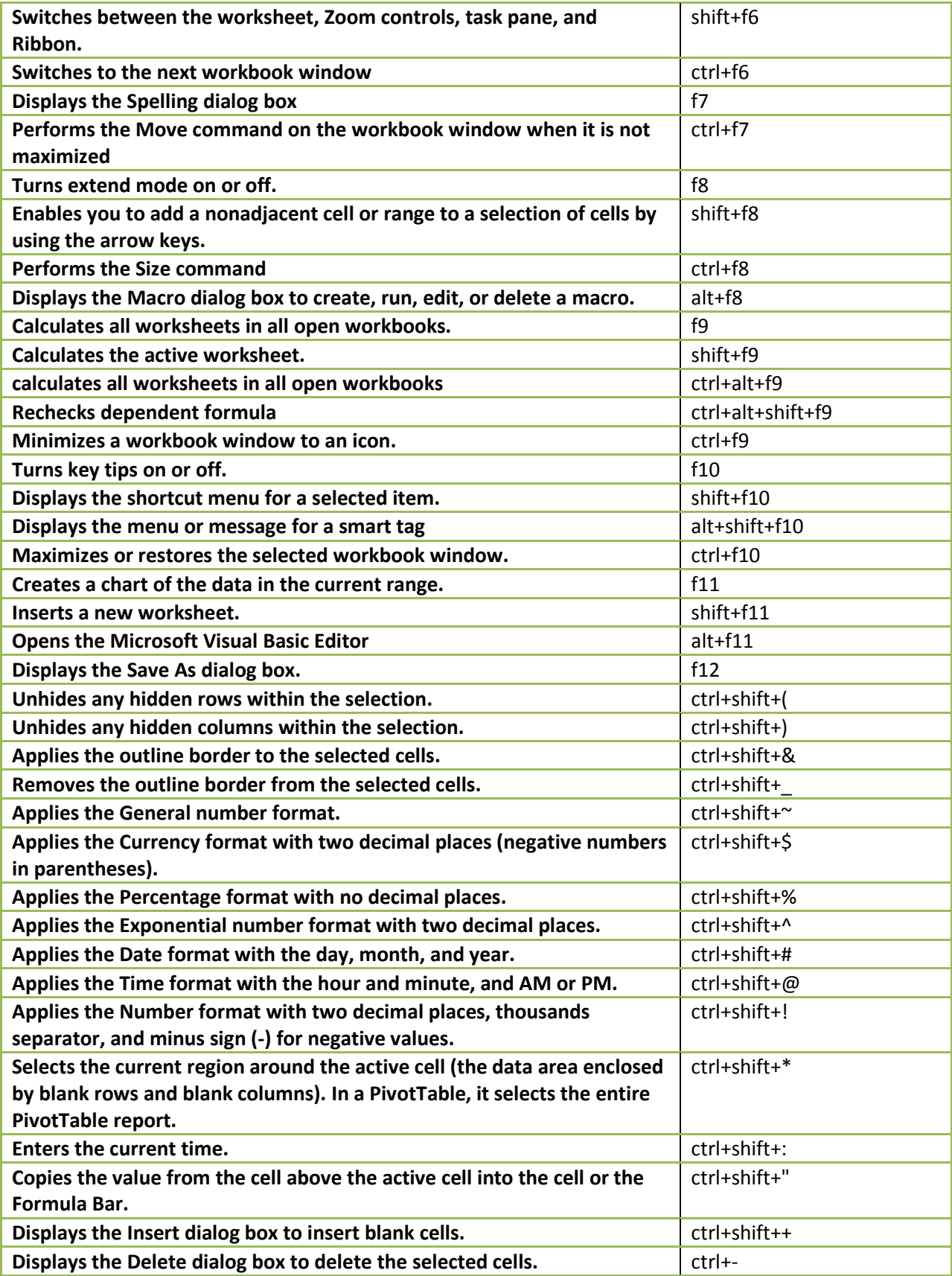

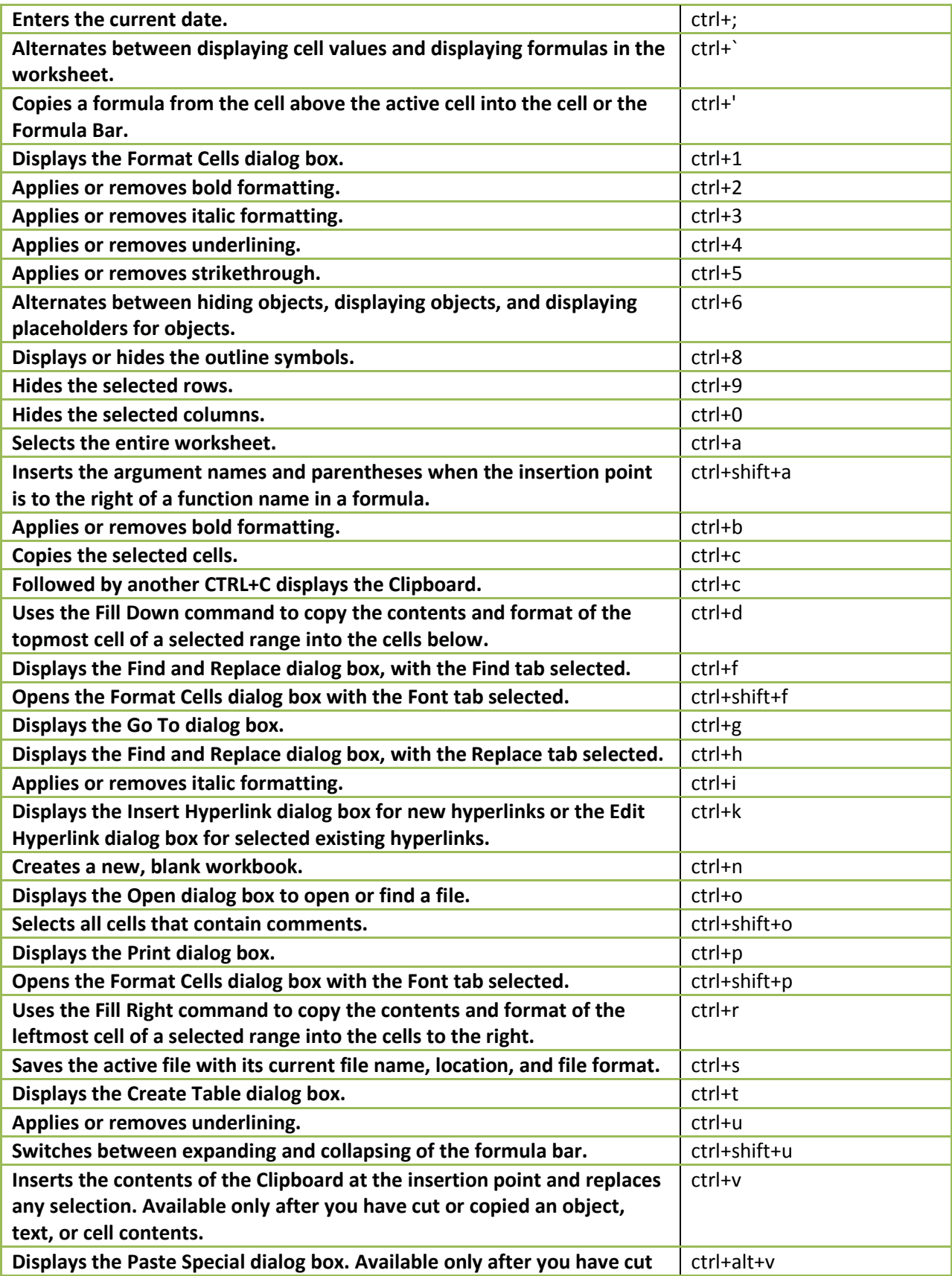

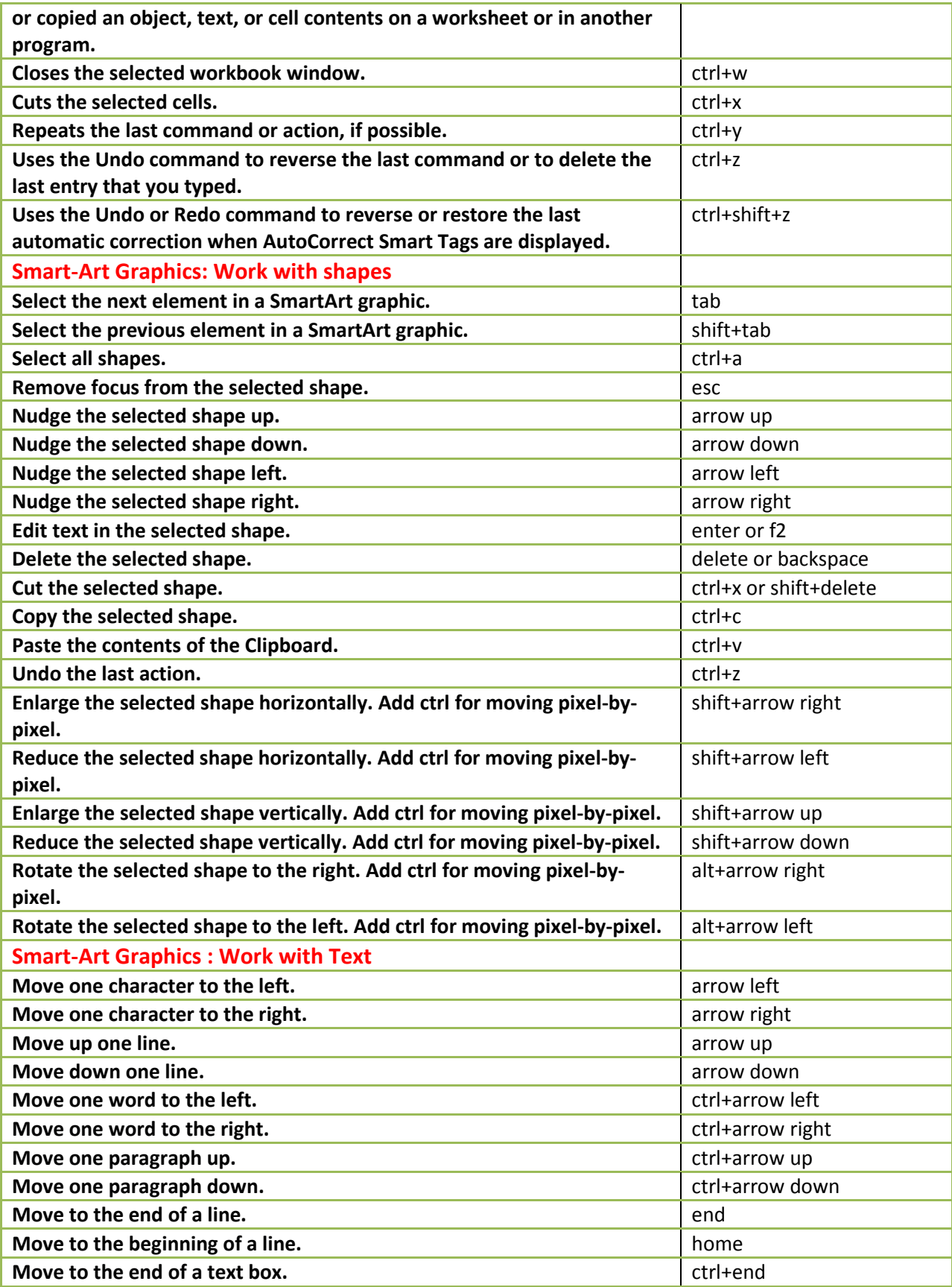

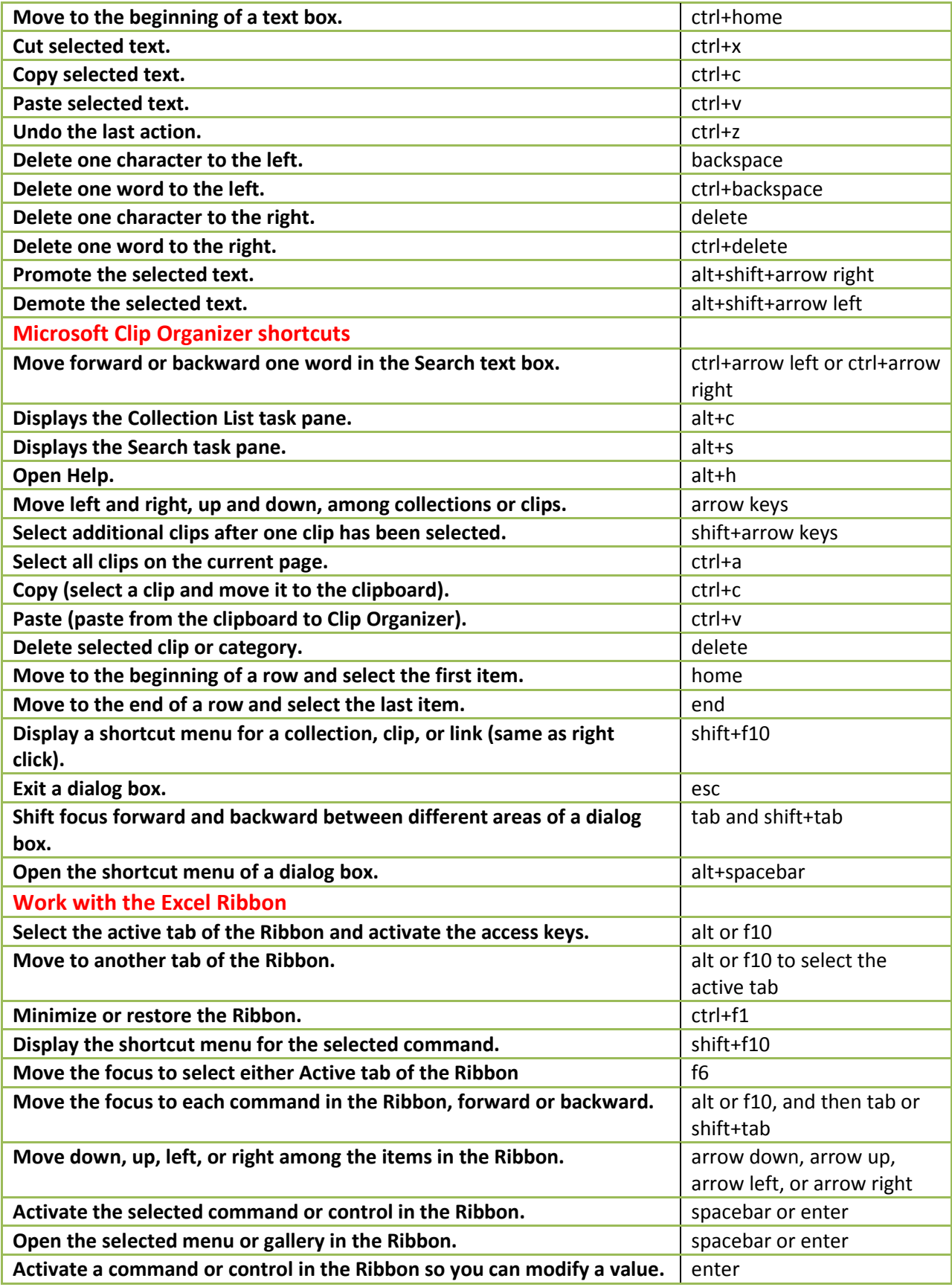

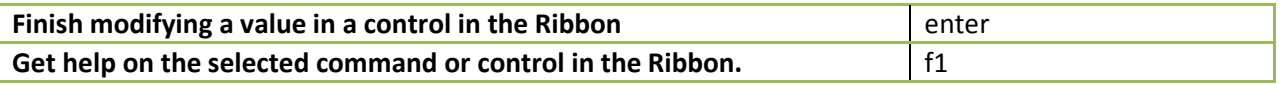

*Drop an email to info@upskilltechnolgies.com for trainings on Ms-Excel. We offer both onsite and online trainings. We also undertake excel consulting work.*